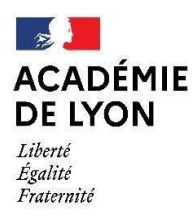

Direction des services départementaux de l'éducation nationale du Rhône

# GUIDE DE L'AFFECTATION APRÈS LA 3ème RENTRÉE 2022

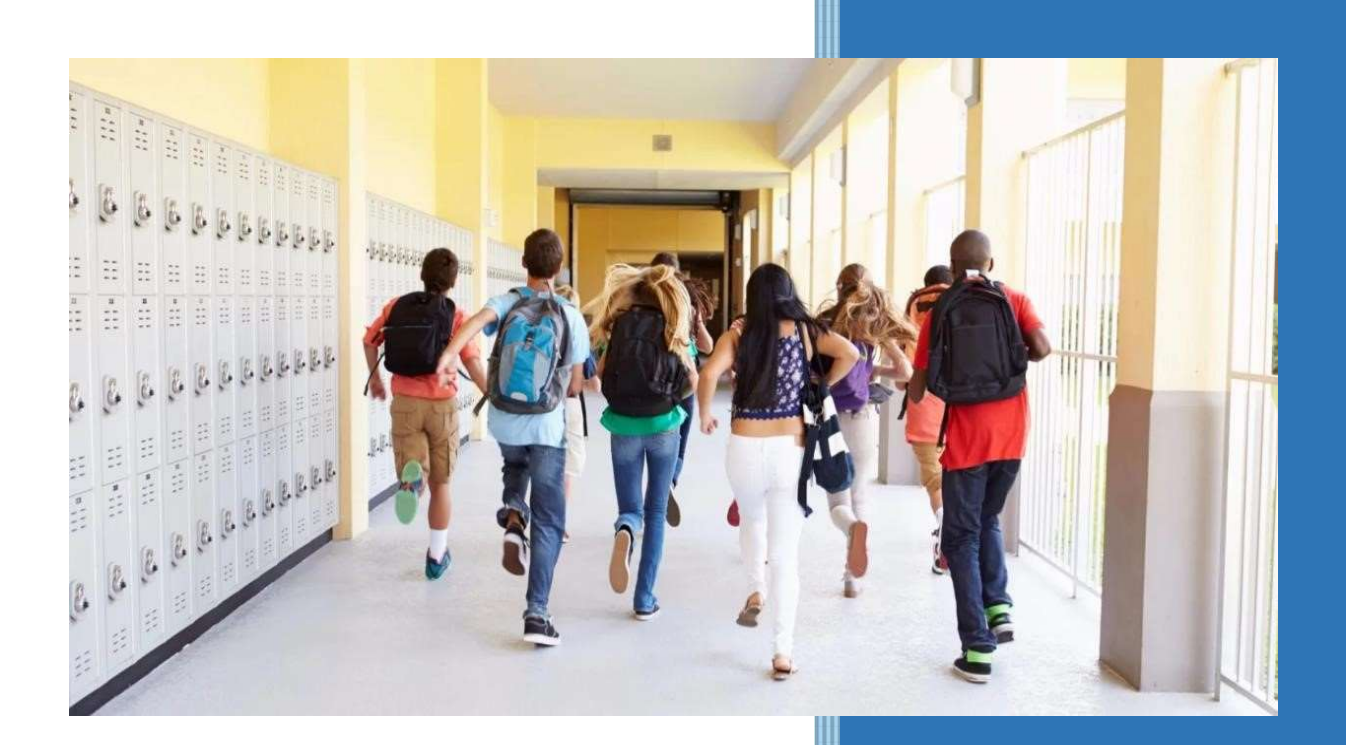

POUR L'ÉCOLE **DE LA CONFIANCE** 

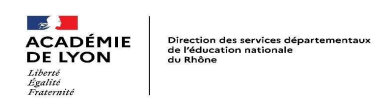

## Préparer la rentrée de son enfant au lycée

Chers parents,

Le passage en lycée constitue un moment fort de la scolarité de votre enfant. Ce guide vous apportera les informations essentielles vous permettant de mieux comprendre la procédure d'affectation au lycée.

Je vous invite à conserver ce guide tout au long de l'année afin de pouvoir vous y référer et préparer au mieux la rentrée de votre enfant au lycée.

Le département du Rhône dispose d'une offre riche en lycées et en formations et cette affectation concerne près de 20 000 élèves chaque année. C'est pour gérer au mieux ce grand mouvement que la DSDEN du Rhône utilise une application de régulation de l'affectation des élèves : AFFELNET Lycée.

Cette application a pour objectif d'assurer à chaque élève une place en lycée dans son secteur de référence et de favoriser la mixité sociale dans les établissements dans la limite de leur capacité d'accueil.

Elle affecte les élèves en fonction de l'ordre des vœux qu'ils ont exprimés (jusqu'à 10 vœux possibles désormais) et de leurs résultats scolaires. Pour l'enseignement général et technologique, elle prend en compte aussi l'adresse de résidence dans un souci de limiter les temps de trajet domicile-lycée et la situation sociale. Pour l'enseignement professionnel, elle tient compte de l'orientation de l'élève et de la filière dans laquelle il souhaite poursuivre sa scolarité. L'an dernier 7 élèves sur 10 ont obtenu leur premier vœu (9 sur 10 pour les élèves orientés vers la voie générale).

Ce guide est destiné à expliciter les modalités d'affectation et à vous accompagner dans les choix qu'il vous revient d'exprimer dans un calendrier précis. Le chef d'établissement du collège de votre enfant est, avec ses équipes, votre interlocuteur privilégié. Le processus qui amène votre enfant vers le lycée implique l'ensemble des acteurs de la communauté éducative de son collège, et je vous encourage à participer activement au dialogue qui permettra de définir des choix déterminants pour sa réussite future.

Vous trouverez ci-dessous quelques notions et principes qui vous permettront de mieux comprendre les procédures d'affectation.

Sectorisation : Dans la filière générale, les élèves des lycées publics sont scolarisés en fonction de leur lieu de résidence. Pour chaque lycée, un « périmètre scolaire » est défini par la Région Rhône Alpes Auvergne.

Affectation : L'affectation est une décision administrative qui autorise l'inscription de votre enfant dans le lycée indiqué. Elle est formalisée par une notification.

Inscription : Dès réception de la notification d'affectation, vous devez contacter le lycée indiqué afin de procéder aux formalités d'inscription. Cette étape essentielle finalise la procédure et garantit que votre enfant a bien une place au sein du lycée.

Bonne lecture !

Inspecteur académique – Directeur des services départementaux de l'Education nationale

Philippe CARRIÈRE

## SOMMAIRE

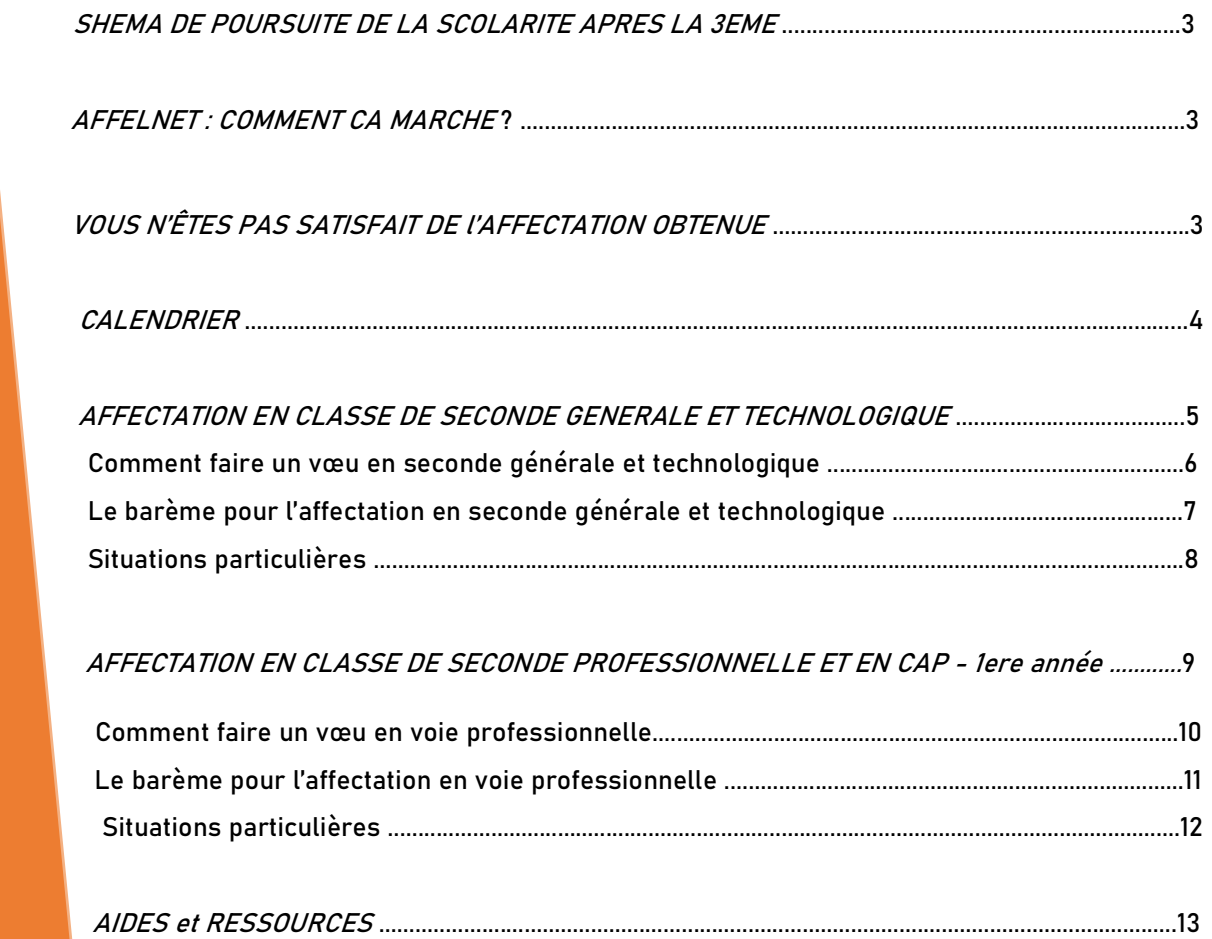

## SHEMA DE POURSUITE DE LA SCOLARITE APRES LA 3EME

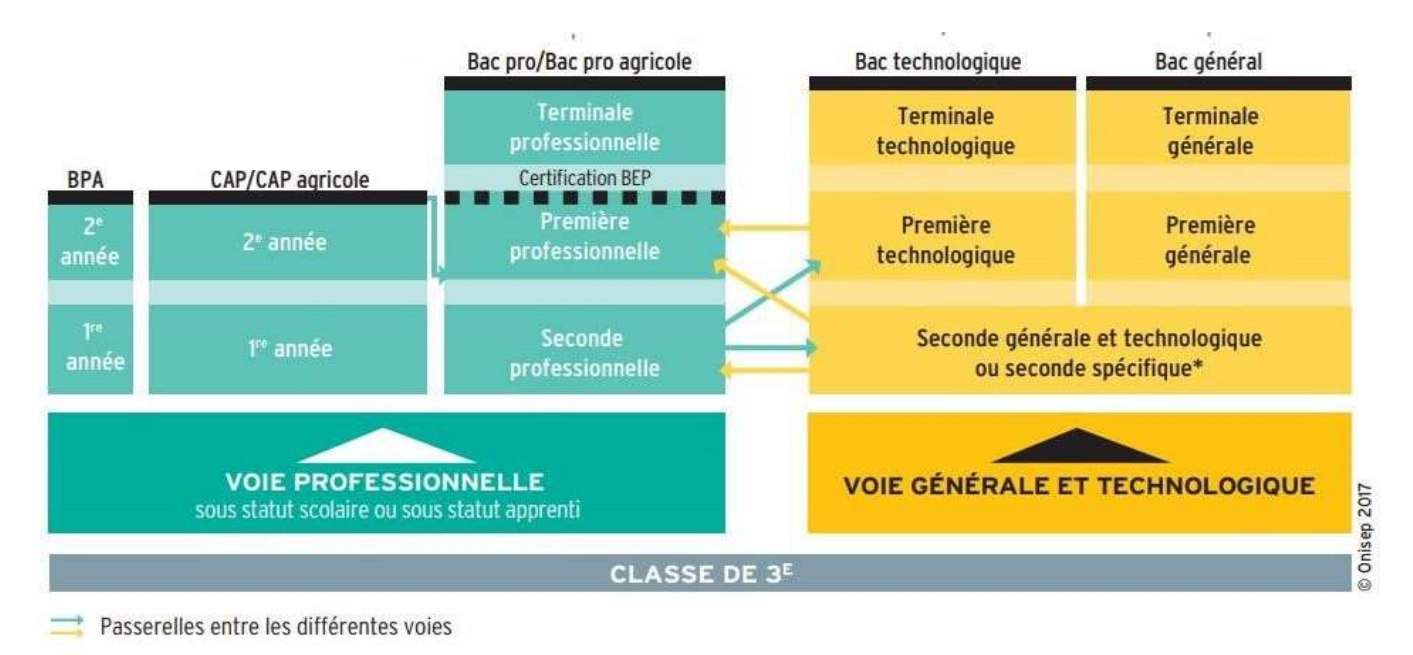

## AFFELNET : COMMENT CA MARCHE ?

Le directeur académique des services départementaux de l'Éducation nationale s'appuie sur une application informatique nationale, Affelnet-lycée, pour décider de l'affectation des élèves à la fin de la classe de 3e.

Cette application permet de recueillir et de croiser deux types d'information :

- Les demandes d'affectation des familles dans une formation et un établissement
- Les éléments relatifs à la situation de l'élève qui sont pris en compte pour l'affectation dans un objectif de mixité sociale, de transparence et d'équité.

Dans le cadre de la réglementation fixée au niveau national, des critères, qui vous sont détaillés dans ce guide sont pris en compte pour définir un nombre de points, le barème. Il permet de départager de façon transparente et équitable les candidats à une même formation lorsque celle-ci reçoit plus de candidatures qu'elle n'offre de places.

Le logiciel examine tous les vœux simultanément pour que chaque élève ait son meilleur vœu en fonction de son barème :

- Il est important de hiérarchiser ses vœux car chaque élève n'aura qu'une seule proposition d'affectation. Si le barème de votre enfant lui permet d'être affecté sur son 2e vœu, il ne pourra pas être affecté dans les lycées demandés en 3e, 4e ou 5e vœu.
- Un vœu en fin de liste n'est pas un vœu perdu : Votre enfant peut obtenir le lycée X classé en 10e vœu si son barème est plus élevé que celui d'un autre élève qui aurait classé ce lycée en 1er vœu.
- $\triangleright$  En 2<sup>nde</sup> générale et technologique, seul un vœu sur le lycée de secteur garantit une place à votre enfant.

Les langues et les enseignements optionnels ne sont pas pris en compte dans la procédure d'affectation, sauf exception.

Les enseignements optionnels (langues vivantes, classe européenne…) sont attribués, après l'inscription, en fonction des possibilités d'accueil du lycée.

## VOUS N'ÊTES PAS SATISFAIT DE l'AFFECTATION OBTENUE

Les demandes de révisions d'affectation devront être transmises, par voie postale sur un formulaire remis par le lycée d'affectation. Toutefois, vous êtes vivement invité à y inscrire votre enfant afin de lui garantir une place. Son inscription ne préjuge en rien de la suite qui pourra être donnée à votre recours.

Seules pourront être satisfaites les demandes concernant des situations exceptionnelles et justifiées, non connues au moment des démarches effectuées en vue de l'affectation

## CALENDRIER DES OPERATIONS D'AFFECTATION AFFELNET-LYCEE

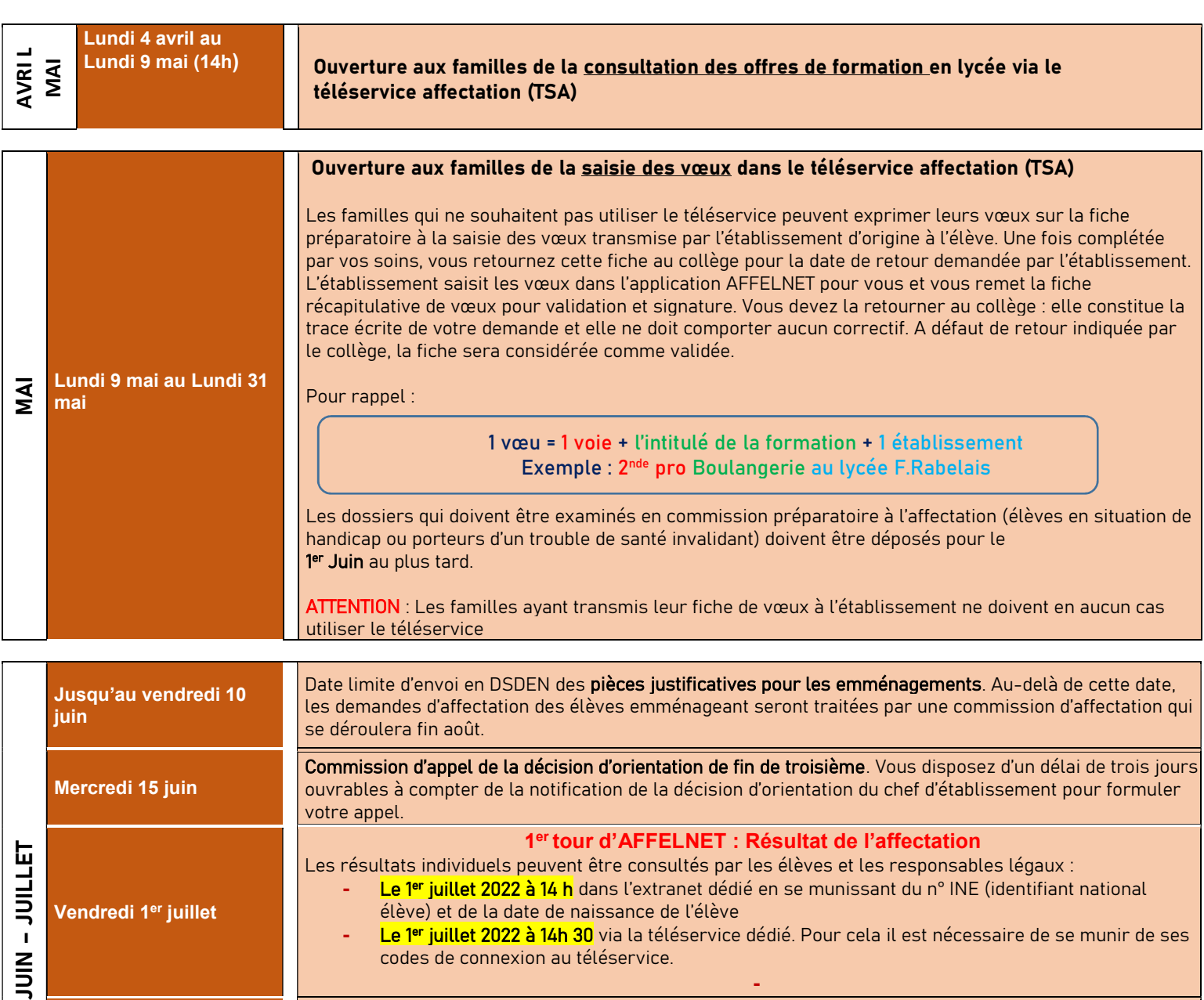

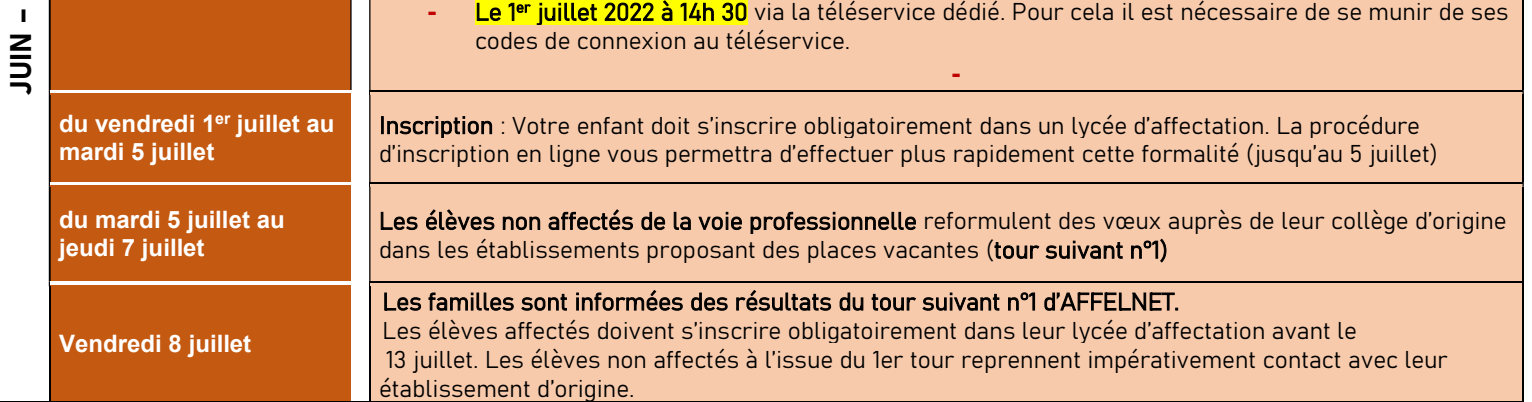

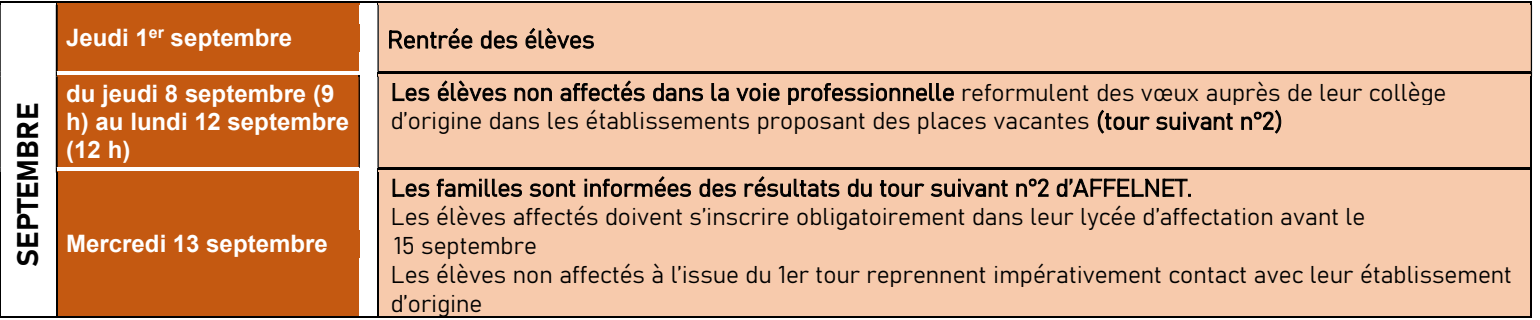

### AFFECTATION EN CLASSE DE SECONDE GENERALE ET TECHNOLOGIQUE

IMPORTANT : Un vœu en seconde générale et technologique n'est valable que si mon enfant a obtenu une décision d'orientation « voie générale et technologique » de la part du chef d'établissement de son collège d'origine.

Vous devez formuler jusqu'à 10 VŒUX, classés par ordre de préférence. (+5 vœux éventuels hors académie de Lyon)

## UN VŒU  $=$  UN LYCEE

Vous pouvez alterner des vœux de 2de GT et des vœux en voie professionnelle si votre enfant bénéficie d'une double orientation

Conseil : demandez systématique votre lycée de secteur. Seul ce vœu garanti à 100% une affectation à votre enfant

L'affectation prend en compte plusieurs éléments traduits en points permettant l'élaboration d'un barème visant à guider le processus d'affectation :

- La sectorisation déterminée depuis l'adresse de l'élève
- Les résultats scolaires évalués sur la base du niveau de maîtrise du socle commun de compétences et de culture, et, à parts égales, les résultats des évaluations périodiques de la classe de 3e
- La qualité de boursier
- Une situation exceptionnelle (élèves en situation de handicap ou porteurs d'un trouble de santé invalidant ; pratique d'un sport de haut niveau…)

Pour connaître le ou les lycées pour lesquels votre enfant bénéficiera d'une priorité pour l'affectation en 2nde générale et technologique, consultez la carte scolaire en cliquant sur le lien suivant :

Lien vers la carte scolaire

#### Attention particulière sur l'adresse de l'élève :

J'attire votre attention sur le fait que des justificatifs d'adresse vous seront demandés lors de l'inscription de votre enfant dans son lycée d'affectation. La présentation de faux documents fera perdre à votre enfant le bénéfice de la décision d'affectation et est susceptible de poursuites pénales.

Les parents séparés et qui exercent conjointement l'autorité parentale devront se mettre d'accord sur l'adresse à prendre en compte. En cas de désaccord des parents sur l'adresse à prendre à considération pour déterminer le lycée de secteur de leur enfant, les parents devront saisir le juge aux affaires familiales, seul habilité à trancher le conflit.

## COMMENT FAIRE UN VŒU EN 2<sup>nde</sup> GENERALE ET TECHNOLOGIQUE ?

 établie en fonction de son adresse de résidence. Lycée(s) de secteur : l'affectation des élèves est réalisée en fonction de l'adresse de l'élève à la rentrée 2022. Pour chaque élève de 3<sup>ème</sup>, la liste des lycées d'affectation possible est

#### Dans mon ou mes lycée(s) de secteur :

- $\triangleright$  Je peux consulter la carte scolaire sur le site internet de la DSDEN pour connaitre mon lycée de secteur ou je peux consulter le téléservice
- Je suis prioritaire sur mon lycée de secteur
- Je fais mes vœux dans Affelnet lycée

#### Dans un lycée agricole :

- Je peux demander le lycée que je veux car le recrutement est national
- Je fais mes vœux dans Affelnet lycée via mon collège d'origine ou le téléservice

Je suis en 3ème dans un lycée public ou privé sous contrat et je souhaite aller en 2nde générale et technologique

#### Dans un lycée hors secteur :

- Je fais mes vœux dans Affelnet lycée via mon collège d'origine ou le téléservice. Mon vœu sera étudié dans l'ordre de mes préférences en fonction des places disponibles après affectation des élèves du secteur
- Je n'oublie pas de faire un vœu dans mon lycée de secteur, il garantit une place à mon enfant

#### Dans un lycée privé sous contrat :

- Je peux demander le lycée que je souhaite, il n'y a pas de règle de sectorisation
- $\triangleright$  Je prends contact avec le lycée qui est libre d'accepter ou de refuser ma candidature
- $\triangleright$  Si je suis certain que le lycée privé accepte d'inscrire mon enfant, je fais mes vœux dans Affelnet lycée via mon collège d'origine ou le téléservice

#### Dans un lycée en dehors de l'académie de Lyon :

 Je fais mes vœux dans Affelnet lycée via mon collège d'origine ou via le téléservice

si ma demande est liée à une demande de place en internat, je prends contact avec la DSDEN locale pour connaître les modalités de candidature

#### > LE BAREME POUR L'AFFECTATION EN SECONDE GENERALE ET TECHNOLOGIQUE

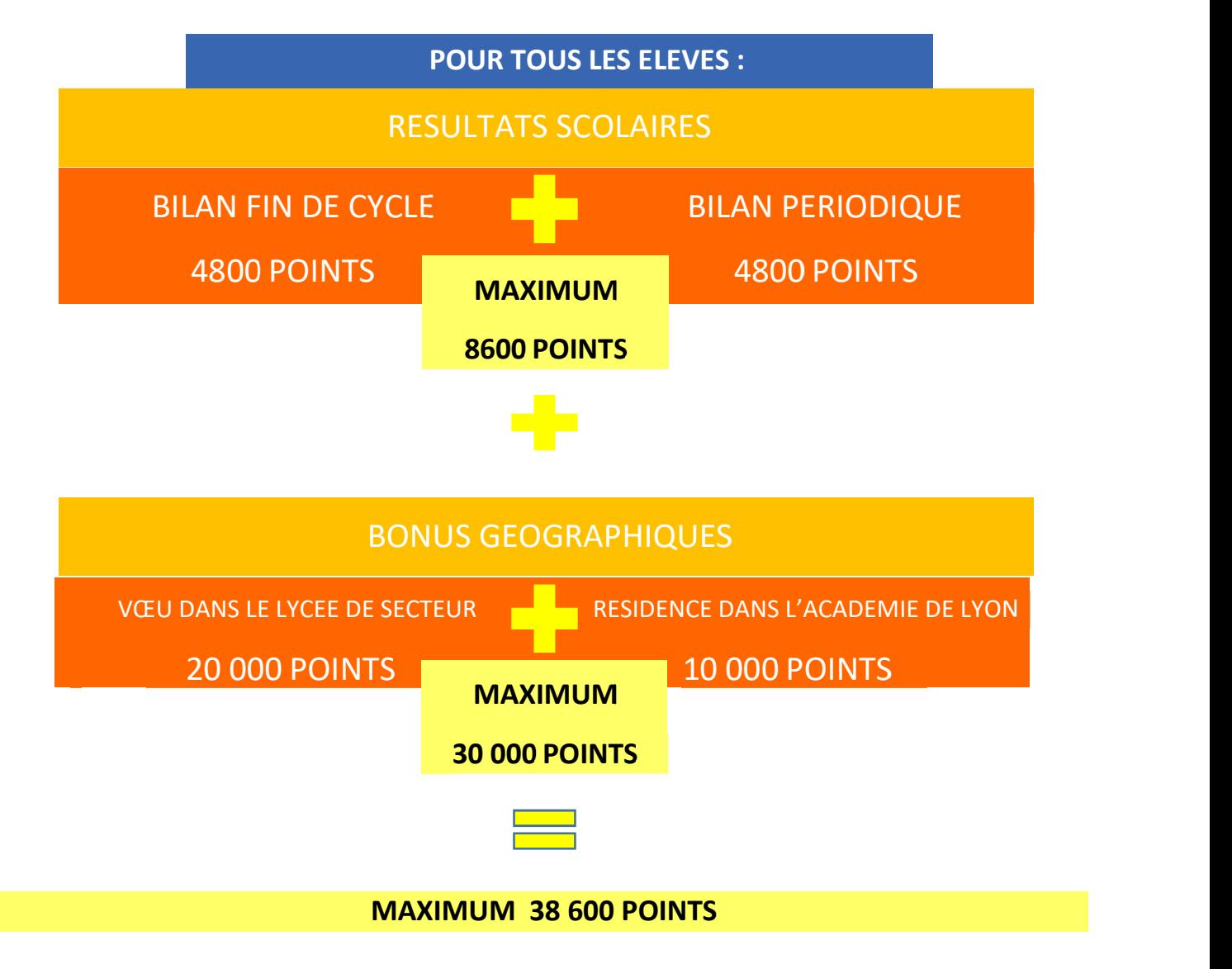

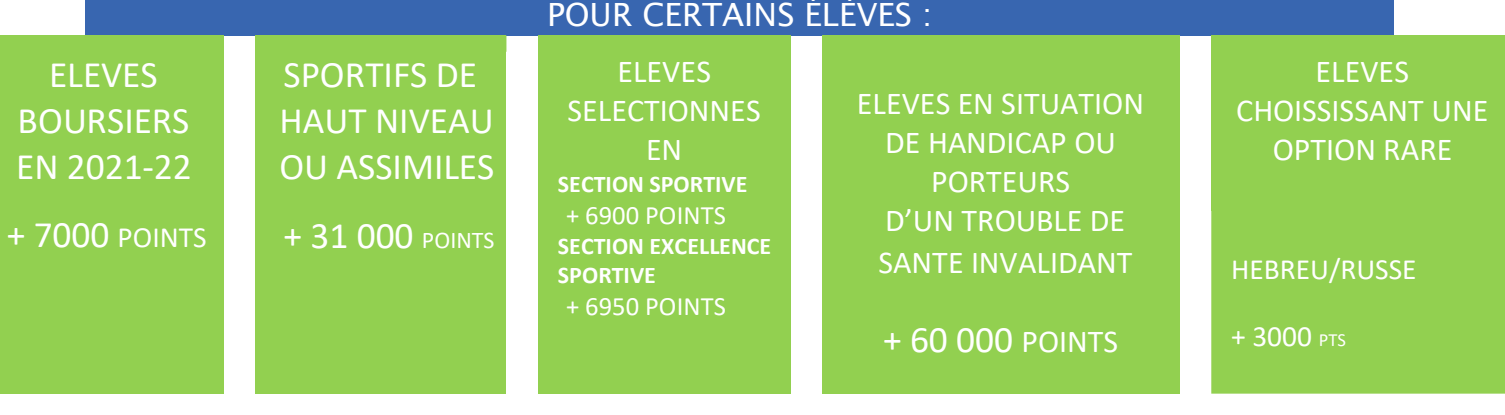

Pour information: Afin de garantir l'équité de traitement entre tous les élèves une formule d'harmonisation est appliquée automatiquement à toutes les évaluations intégrées dans Affelnet Lycée, pour limiter les écarts de notation entre établissements. Cette formule d'harmonisation est la suivante :

 $\left(\frac{moyenne\ des\ points\ de\ l' \acute{e}l\grave{e}ve-moyenne\ des\ points\ du\ groupe\ d'origine}{\acute{e}cart\ type\ du\ groupe\ d'origine}+10)\ x\ 10$ 

POUR EN SAVOIR PLUS : Le détail des éléments de barème et des modes de calcul est consultables dans le guide de l'affectation après la 3ème sur le site du SAIO de l'académie de Lyon

https://www.ac-lyon.fr/affectation-et-sectorisation-122099

#### $\triangleright$  SITUATIONS PARTICULIERES

#### LES FORMATIONS A RECRUTEMENT PARTICULIER

Certaines formations à recrutement particulier : Section internationale, Section binationale (Abibac – Bachibac - Esabac), 2<sup>de</sup> STHR (bac hôtellerie et restauration), 2<sup>nde</sup> Option STMD (bac S2TMD), Section Sportive, section d'excellence sportive, sportifs de haut niveau… font l'objet d'un recrutement particulier.

ATTENTION : Ces formations spécifiques exigent la constitution d'un dossier et/ou le passage d'un d'entretien selon un calendrier particulier, propre à chaque lycée.

Les vœux pour les formations à recrutement particulier doivent être placés en tête de liste. La satisfaction d'un de ces vœux exclut naturellement les suivants.

Si vous souhaitez des informations concernant les formations à recrutement particulier, vous pouvez consulter la liste des formations concernées sur le site de la DSDEN du Rhône.

#### ELEVES EN SITUATION DE HANDICAP OU PORTEURS D'UN TROUBLE DE SANTE INVALIDANT

Ils bénéficient d'une priorité d'affectation pour obtenir un établissement adapté à leur situation personnelle.

Pour les élèves reconnus en situation de handicap, la case correspondante doit être cochée sur la fiche de vœux ou dans le TSA.

Un dossier doit être constitué et transmis au service médical en faveur des élèves avant le 1<sup>er</sup> j**uin**. Les dossiers feront l'objet d'un examen par une commission académique handicap-médicale qui se prononcera sur la nécessité de faire bénéficier le candidat d'un bonus de 60.000 points favorisant une affectation adaptée.

#### RESIDENCE HORS DU DEPARTEMENT DU RHONE

Les familles ne résidant pas dans le Rhône mais domiciliées sur le territoire de l'académie de Lyon peuvent candidater librement dans le Rhône et se verront attribué un bonus de 10.000 points favorisant leur candidature. Néanmoins, seul un vœu dans le lycée de secteur garantit l'affectation, vous êtes donc vivement incités à formuler des vœux dans votre département.

Les familles des élèves quittant l'académie de Lyon ou résidant hors de l'académie doivent entamer des démarches pour qu'ils puissent être scolarisés dans leur département de résidence. Ils doivent pour cela vérifier les modalités d'affectation auprès de la direction des services départementaux de l'éducation nationale (DSDEN) du département concerné. La saisie de leurs vœux se fera en ligne via le téléservice ou dans leur collège d'origine. Il convient toutefois d'être attentif aux calendriers qui peuvent différer légèrement.

#### ARRIVE DANS LE DEPARTEMENT DU RHONE

Si vous emménagez dans le département et que vous êtes en mesure de justifier d'une résidence dans le Rhône au 10 juin 2022, votre enfant participera aux opérations d'affectation dans les mêmes conditions que n'importe quel élève local.

Les vœux dans le département devront être saisies en ligne via le téléservice ou dans le collège d'origine. Les justificatifs de domicile dans le Rhône (attestation d'assurance d'habitation principale, quittance de loyer, facture de gaz, d'électricité ou d'abonnement internet ou de téléphone fixe) devront être envoyés par courrier à l'adresse suivante :

> DSDEN du Rhône Division de la vie de l'élève (DIVEL) – Bureau des affectations en lycée 21 rue Jaboulay - 69309 Lyon Cedex 07

Les élèves ne pouvant pas justifier d'une résidence au 10 juin feront l'objet d'une affectation par une commission départementale qui se déroulera fin août.

## AFFECTATION EN CLASSE DE SECONDE PROFESSIONNELLE ET EN CAP - 1ere année

IMPORTANT : Un vœu en seconde professionnelle n'est valable que si mon enfant a obtenu une décision d'orientation « seconde professionnelle » de la part du chef d'établissement de son collège d'origine.

Un vœu en première année de CAP n'est valable que si mon enfant a obtenu une décision d'orientation « 1ere année de CAP » de la part du chef d'établissement de son collège d'origine.

Vous devez formuler jusqu'à 10 vœux, classés par ordre de préférence.

## UN VŒU = UNE FORMATION DANS UN LYCEE

Exemple:

Vous pouvez alterner des vœux de 2de GT et des vœux en voie professionnelle si votre enfant bénéficie d'une double orientation

Les candidatures peuvent porter sur l'ensemble des lycées de l'académie de Lyon et même, pour certaines formations professionnelles rares, sur des lycées de la région académique Auvergne-Rhône-Alpes (académies de Clermont-Ferrand, Grenoble et Lyon)

## COMMENT CANDIDATER EN 1ère année CAP ou 2nde Professionnelle ?

En fin de 3e, l'élève qui souhaite s'orienter vers la voie professionnelle peut formuler des vœux pour une 2nde professionnelle afin de préparer un baccalauréat professionnel, ou pour une 1ère année de C.A.P.

L'affectation en voie professionnelle n'est pas soumise à une sectorisation et le nombre de place dans chaque formation est limité.

 $\hat{A}$  : Pour entrer en 2nde professionnelle, il faut avoir une décision d'orientation « 2nde professionnelle » ; pour entrer en CAP, il faut avoir une décision d'orientation « 1ere année de CAP ». La décision d'orientation peut également autoriser les deux orientations.

#### Dans un lycée professionnel agricole

 $\triangleright$  le fais mes vœux dans Affelnet Lycée via mon collège d'origine ou via le téléservice affectation (TSA)

Je suis en 3ème dans un collège public (ou en lycée en 3ème prépa-métier) ou privé sous contrat et je souhaite aller en

1<sup>ère</sup> année de CAP ou en 2<sup>nde</sup> professionnelle

#### Dans un lycée professionnel privé sous contrat

mon collège d'origine ou via le téléservice

affectation (TSA)

Je fais mes vœux dans Affelnet Lycée via

Dans un lycée professionnel public, dans mon académie et, pour quelques formations rares dans un lycée professionnel public de ma région académique

- $\triangleright$  Je peux demander le lycée que je souhaite
- $\triangleright$  Je prends contact avec le lycée qui est libre d'accepter ou de refuser ma demande
- Si je suis certain que le lycée accepte la candidature de mon enfant, je fais mes vœux dans Affelnet Lycée via mon collège d'origine ou via le TSA

 $\Lambda$  Si vous saisissez un vœu pour un lycée privé, il sera considéré par l'administration que la candidature de votre enfant dans ce lycée est acceptée et seuls les vœux mieux classés dans un lycée public seront examinés.

#### En apprentissage dans un CFA ou une MFR

- Je prends contact avec le CFA ou la MFR qui est libre d'accepter ou de refuser ma demande
- $\triangleright$  Si je suis certain que l'organisme de formation accepte la candidature de mon enfant, je fais mes vœux dans Affelnet Lycée via mon collège d'origine ou via le téléservice.

 $\triangle$  Si vous saisissez un vœu d'apprentissage, il sera considéré par l'administration que la candidature de votre enfant est acceptée par l'organisme de formation et seuls les vœux mieux classés dans un lycée public seront examinés.

#### > LE BAREME POUR L'AFFECTATION EN 2NDE PROFESSIONNELLE ET EN CAP

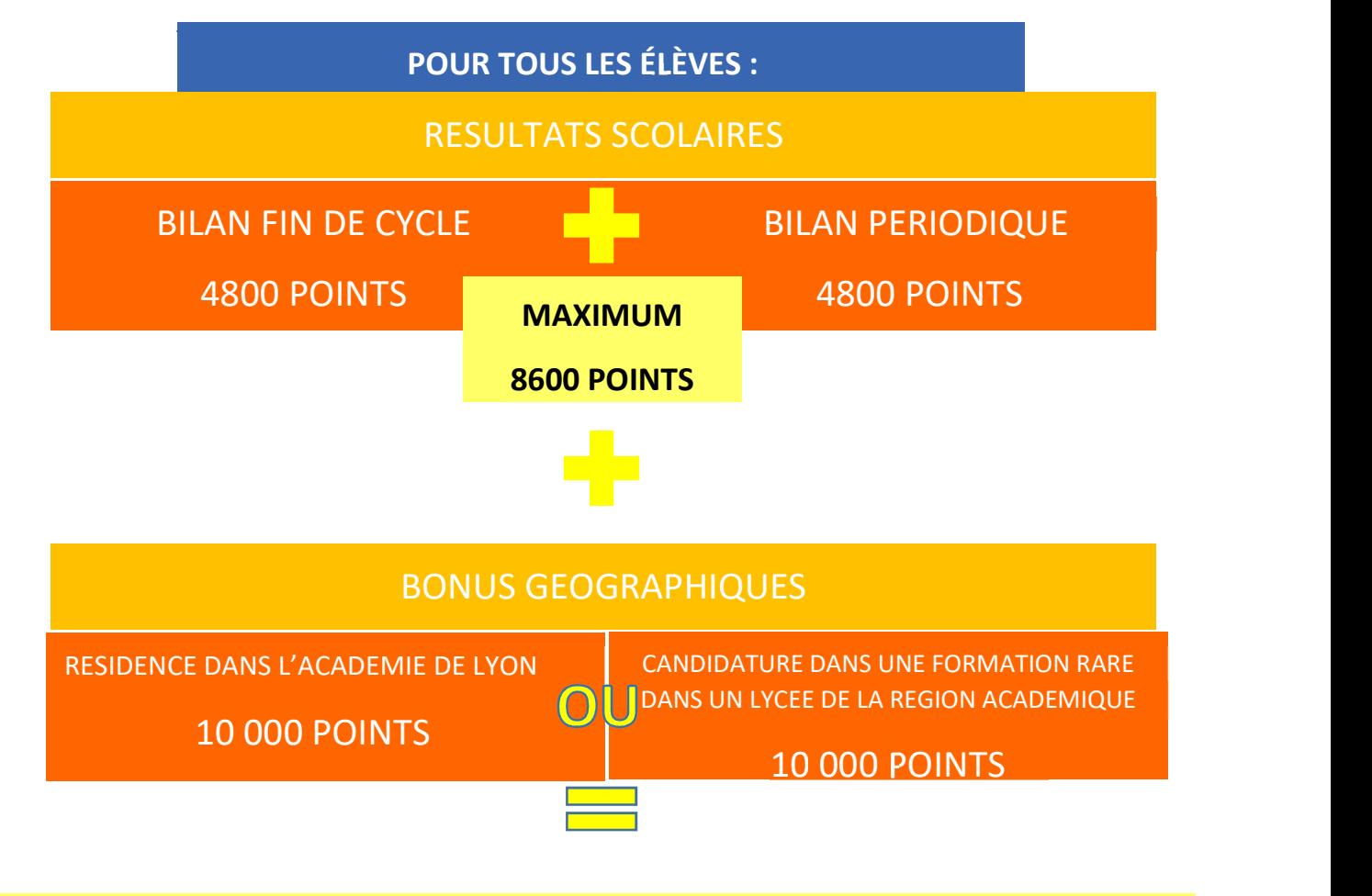

## MAXIMUM 18 600 POINTS

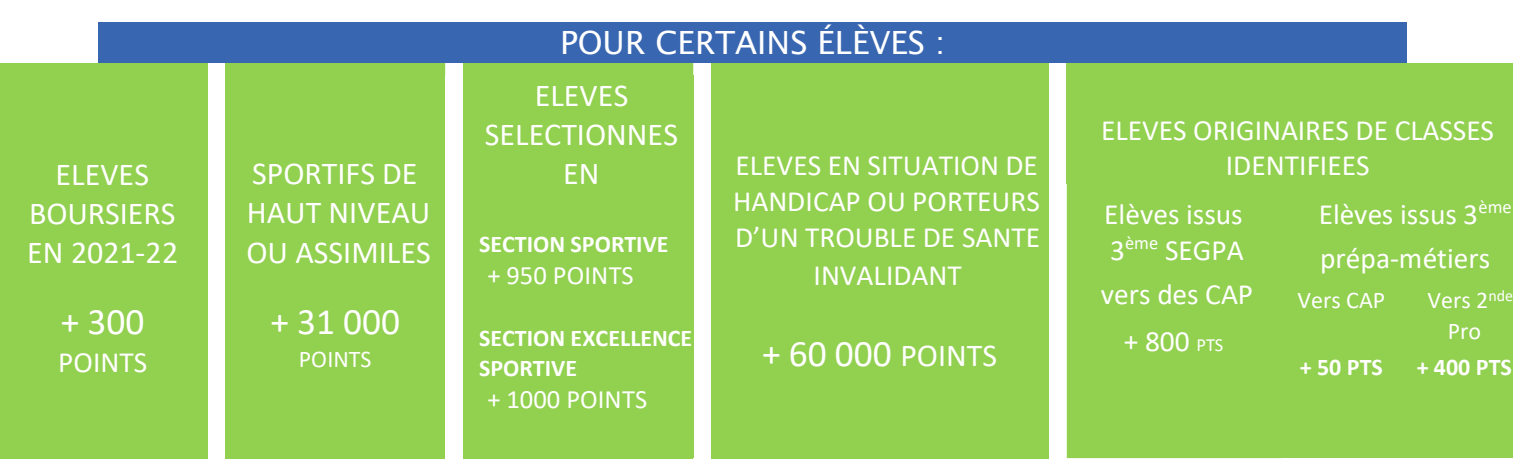

Pour information : Afin de garantir l'équité de traitement entre tous les élèves une formule d'harmonisation est appliquée automatiquement à toutes les évaluations intégrées dans Affelnet Lycée, pour limiter les écarts de notation entre établissements. Cette formule d'harmonisation est la suivante :

 $(\frac{moyenne\ des\ points\ de\ l' \acute{e}l\grave{e}ve-moyenne\ des\ points\ du\ groupe\ d'origine}{\acute{e}cart\ type\ du\ groupe\ d'origine}+10)\ x\ 10$ 

POUR EN SAVOIR PLUS : Le détail des éléments de barème et des modes de calcul est consultables dans le guide de l'affectation après la 3ème sur le site du SAIO de l'académie de Lyon

https://www.ac-lyon.fr/affectation-et-sectorisation-122099

#### $\triangleright$  SITUATIONS PARTICULIERES

#### LES FORMATIONS A RECRUTEMENT PARTICULIER

Certaines formations à recrutement particulier (Formations des Métiers de la sécurité, de la conduite routière, formations en partenariat avec l'armée…) font l'objet d'un recrutement particulier.

ATTENTION : Ces formations spécifiques exigent la constitution d'un dossier et/ou le passage d'un d'entretien selon un calendrier particulier, propre à chaque lycée.

Les vœux pour les formations à recrutement particulier doivent être placés en tête de liste. La satisfaction d'un de ces vœux exclut naturellement les suivants.

Si vous souhaitez des informations concernant les formations à recrutement particulier, vous pouvez consulter vous pouvez consulter la liste des formations concernées sur le site de la DSDEN du Rhône.

#### ELEVES EN SITUATION DE HANDICAP OU PORTEURS D'UN TROUBLE DE SANTE INVALIDANT

Ils bénéficient d'une priorité d'affectation pour obtenir un établissement adapté à leur situation personnelle. Pour les élèves reconnus en situation de handicap, la case correspondante doit être cochée sur la fiche de vœux ou dans le TSA. Un dossier doit être constitué et transmis au service médical en faveur des élèves avant le 1<sup>er</sup> juin.

Les dossiers feront l'objet d'un examen par une commission académique handicap-médicale qui se prononcera sur la nécessité de faire bénéficier le candidat d'un bonus de 60.000 points favorisant une affectation adaptée. Cette commission a également vocation à bloquer les vœux dans des formations qui ne serait pas compatible avec la situation médicale de l'élève.

#### RESIDENCE HORS DU DEPARTEMENT DU RHONE

Les familles ne résidant pas dans le Rhône mais sont traités dans les mêmes conditions que celles résidant dans le département.

Par exception, pour des formations professionnelles rares, une priorité de traitement est attribuée aux élèves résidant sur le territoire de la région académique candidatant dans un lycée professionnel de la région. (Liste des formations : lien vers la page du site internet cursus spécifique). Les familles des élèves quittant l'académie de Lyon ou résidant hors de l'académie doivent entamer des démarches pour qu'ils puissent être scolarisés dans leur département de résidence. Ils doivent pour cela vérifier les modalités d'affectation auprès de la direction des services départementaux de l'éducation nationale (DSDEN) du département concerné. La saisie de leurs vœux se fera en ligne via le téléservice ou dans leur collège d'origine. Il convient toutefois d'être attentif aux calendriers qui peuvent différer légèrement.

#### ARRIVEE DANS LE DEPARTEMENT DU RHONE

Si vous emménagez dans le département et que vous êtes en mesure de justifier d'une résidence dans le Rhône au 10 juin 2022, votre enfant participera aux opérations d'affectation dans les mêmes conditions que n'importe quel élève local.

Les vœux dans le département devront être saisies en ligne via le téléservice ou dans le collège d'origine. Les justificatifs de domicile dans le Rhône (attestation d'assurance d'habitation principale, quittance de loyer, facture de gaz, d'électricité ou d'abonnement internet ou de téléphone fixe) devront être envoyés par courrier à l'adresse suivante :

#### DSDEN du Rhône Division de la vie de l'élève (DIVEL) – Bureau des affectations en lycée 21 rue Jaboulay - 69309 Lyon Cedex 07

Les élèves ne pouvant pas justifier d'une résidence au 10 juin 2022 pourront formuler des vœux sur les places restant vacantes aux tours n°1 et 2, à condition d'avoir transmis entre temps les justificatifs de domicile demandés à la DSDEN.

### AIDES ET RESSOURCES

#### $\triangleright$  L'établissement d'origine de mon enfant

Votre établissement d'origine est votre interlocuteur privilégié à contacter en priorité.

Le dialogue avec l'ensemble des membres de l'équipe éducative de l'établissement est primordial pour vous accompagner dans l'identification du projet de votre enfant avec l'objectif partagé de son épanouissement et de sa réussite.

L'établissement d'origine est le garant du suivi de la scolarisation de ses élèves et assure le relais avec la DSDEN du Rhône. En cas de problème, c'est avec lui que vous devez prendre contact.

Une fois l'établissement d'affectation connu, celui-ci devient le point d'entrée de vos démarches.

#### Le site internet de la DSDEN du Rhône

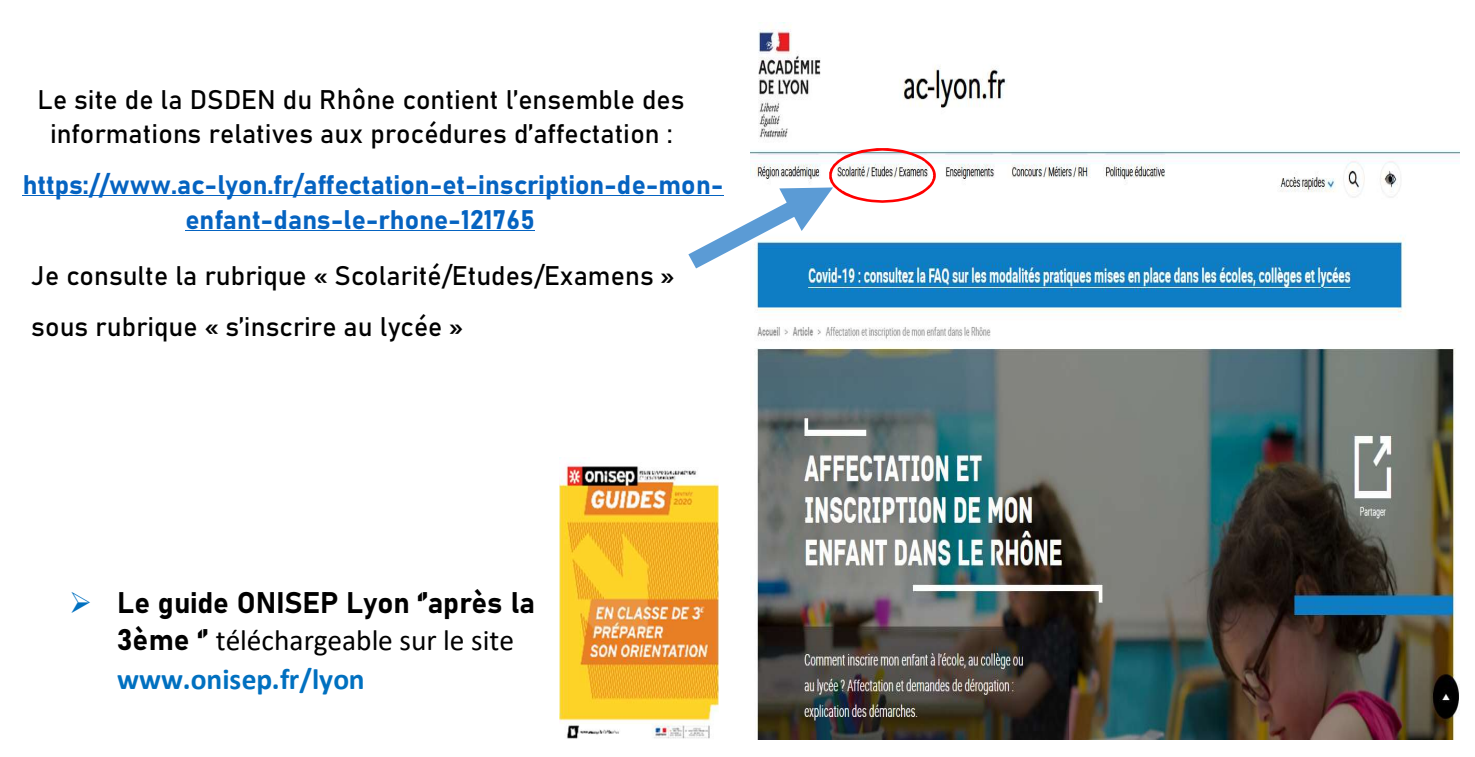

- > Dans les Centres d'Information et d'Orientation (CIO) : l'accueil se fait avec ou sans rendez-vous. Les coordonnées et horaires des CIO sont consultables sur le site de l'académie.
- site du SAIO : Une description détaillée des éléments encadrant le processus d'affectation est à votre disposition sur le site du SAIO : https://www.ac-lyon.fr/affectation-et-sectorisation-122099

#### $\triangleright$  Une plateforme téléphonique disponible à compter du 15 juin 2022

Pour toutes questions relatives aux difficultés liées à l'affectation de mon enfant, je peux contacter, dès le 15 juin 2022, l'accueil téléphonique du bureau des affectations au lycée de la direction des services départementaux de l'Education nationale du Rhône (DSDEN) au numéro vert gratuit suivant :

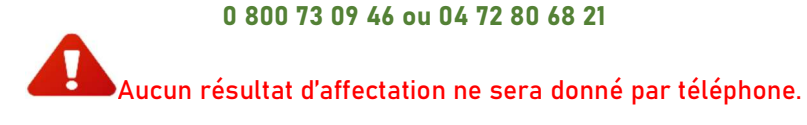

Les résultats du pallier 3<sup>ème</sup> seront diffusés par les établissements d'origine le 1er juillet 2022 ou via le service en ligne le 1er juillet à partir de 14h30.

Direction des services départementaux de l'Education nationale du Rhône 21, rue Jaboulay 69007 Lyon